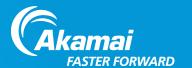

# Secure the Internet: stopping DNS reflection attacks

Kams Yeung Akamai Technologies ISOC NetOps Workshop, APRICOT 2014 26<sup>th</sup> Feb, 2014

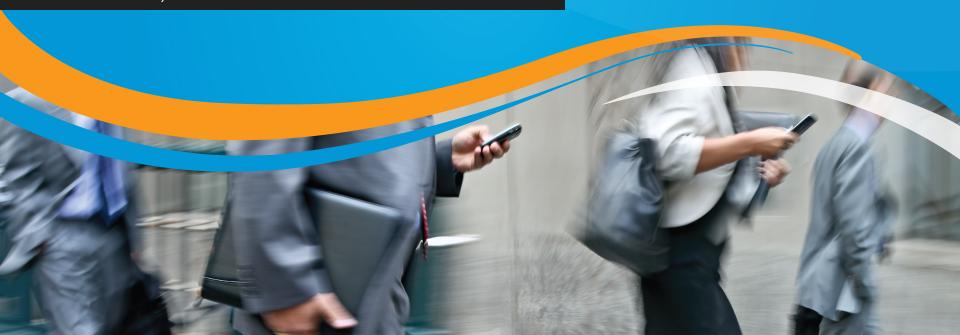

# Agenda

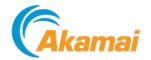

#### Akamai Introduction

Akamai Intelligent Platform

#### Secure the Internet – stopping the DNS reflection attacks

Open resolvers and reflection attacks

#### Mitigate the attacks

- Network and Servers
- Sample configuration: BIND and Windows

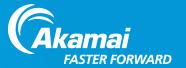

# Akamai Introduction

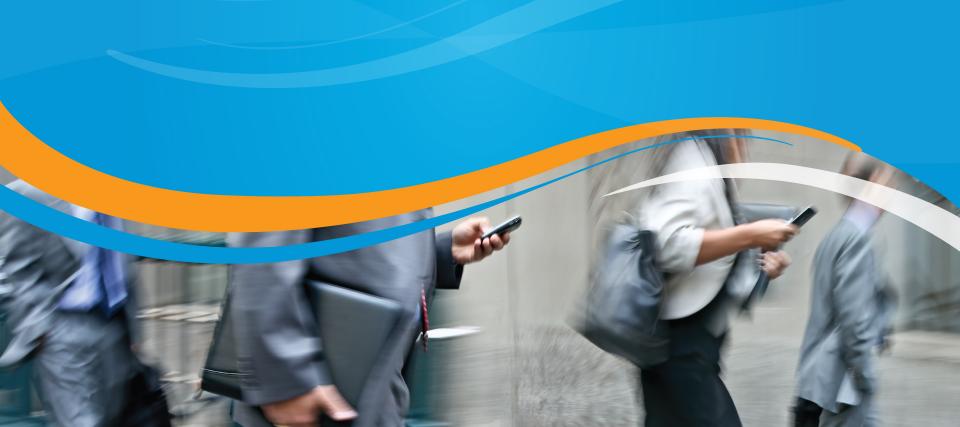

## The Akamai Intelligent Platform

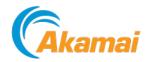

The world's largest on-demand, distributed computing platform delivers all forms of web content and applications

#### The Akamai Intelligent Platform:

**137,000+**Servers

2,000+ Locations **1,150+** Networks

**700+** Cities

**87** Countries

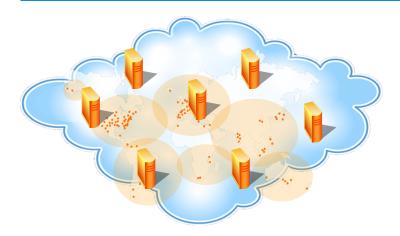

#### **Typical daily traffic:**

- More than 2 trillion requests served
- Delivering over 10 Terabits/second
- 15-30% of all daily web traffic

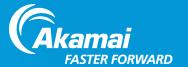

## Secure the Internet

Open resolvers and DNS reflection attack

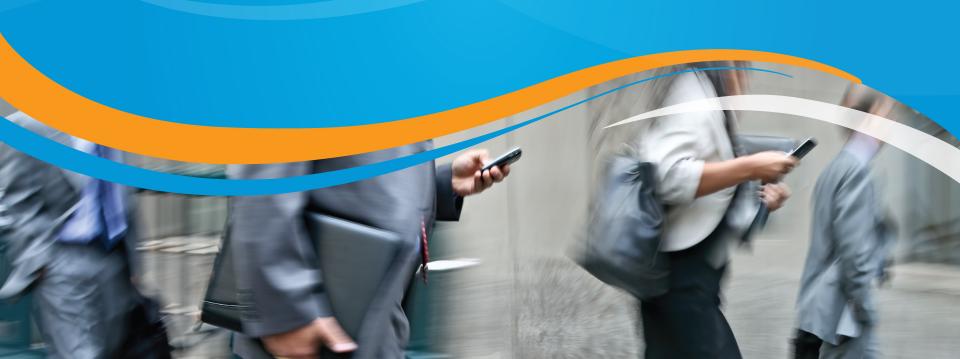

## Open Resolvers

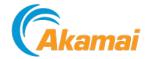

#### Why resolver exists?

- Exist to aggregate and cache queries
  - Not every computer run its own recursive resolver.
- ISPs, Large Enterprises run these
- Query through the root servers and DNS tree to resolve domains
- Cache results, and deliver cached results to clients.

#### Open resolvers

- Recursive lookup
- Answer recursive queries from any client

#### Some Public Services:

- Google DNS, OpenDNS, Level 3, etc.
- These are "special" set-ups and secured.

# Reflection Attack

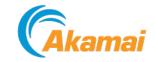

#### •What is a Reflection Attack?

In a reflection attack, an attacker makes a request to the open resolver using a UDP packet whose source IP is the IP address of the target. The request is usually one that will result in a large response, such as a DNS ANY request or a DNSSec request, which allows the attacker to multiply up to 100x the amount of bandwidth sent to the target web server. The "multiplication" factor is what makes this particular attack dangerous, as traffic can reach up to 200-300Gbps. The Spamhaus attack is one example of a recent reflection attack.

#### **Reflection Attack**

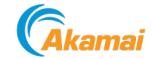

- UDP Query
- Spoofed source
  - Using the address of the person you want to attack
  - DNS Server used to attack the victim (sourced address)
- Amplification used
  - Querying domains like ripe.net or isc.org
  - •~64 byte query (from attacker)
  - ~3233 byte reply (from unsecured DNS Server)
  - •50x amplification!
- Running an unsecured DNS server helps attackers!

## Open Resolvers – The Problem!

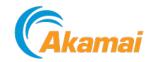

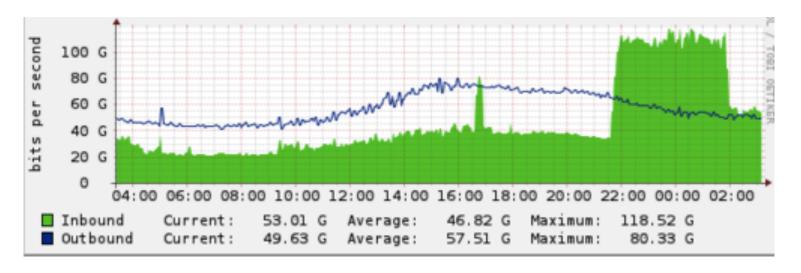

Example of DNS-based reflection attack exceeding 70Gbit.

- There are millions of DNS resolvers.
- Many of these are not secured.
- Non secured DNS resolvers can and will be abused
- CloudFlare has seen DNS reflection attacks hit 300Gbit/s traffic globally.

## Reflection Attack

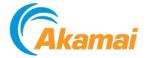

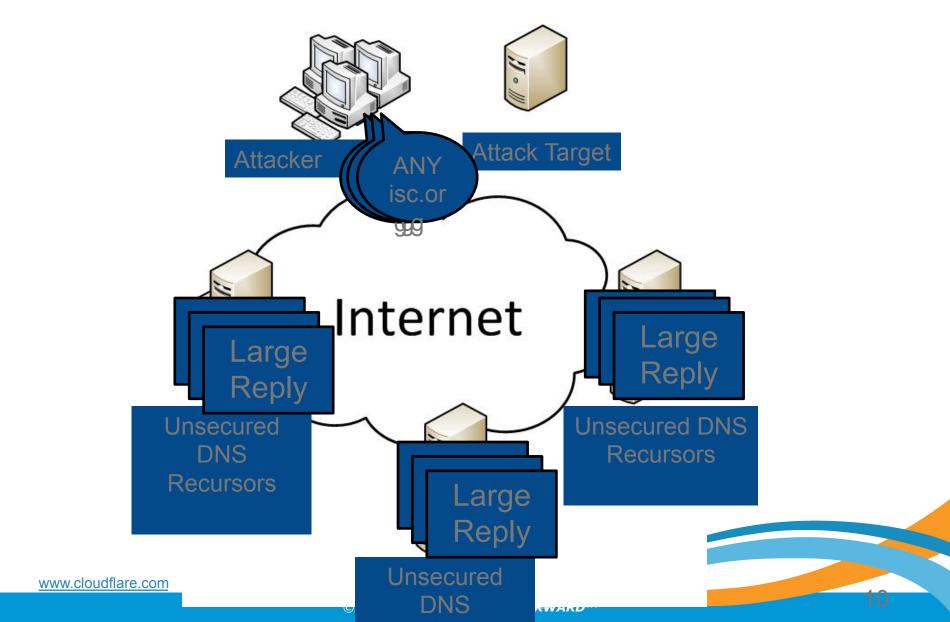

#### **Reflection Attack**

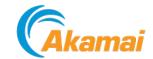

- •With 50x amplification:
  - 1Gbit uplink from attacker (eg: Dedicated Servers)
  - 50Gbit attack
  - Enough to bring most services offline!
- Prevention is the best remedy.
- In past attacks, CloudFlare seen around 80,000 open/ unsecured DNS Resolvers being used.
- At just 1Mbit each, that's 80Gbit!
  - 1Mbit of traffic may not be noticed by most operators.
  - 80Gbit at target is easily noticed!

## Where are the open resolvers?

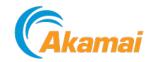

# •Nearly Everywhere!

- •As of: 16<sup>th</sup> Feb, 2014
- Observed from Open Resolver Project:
  - 31,802,268 total responses to UDP/53 probe
  - 31,105,227 unique IPs
  - 27,432,644 responses had recursion-available bit set

## Where are the open resolvers?

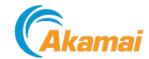

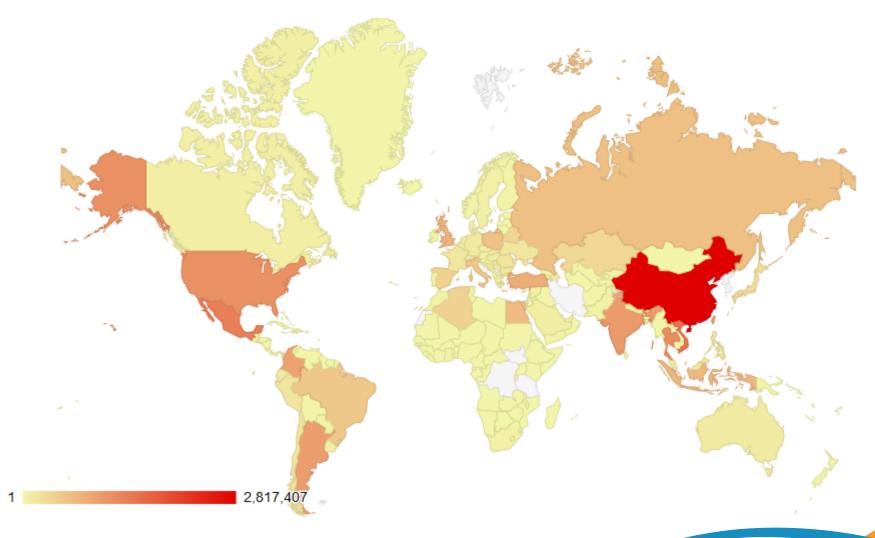

Data on: 16th Feb 2014, Source: DNS Amplification Attacks Observer

# Where are the open resolvers? (Top 30 countries) (Akamai

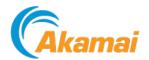

| <u>Country</u>    | <u>Count</u> | <u>Country</u>     | <u>Count</u> |
|-------------------|--------------|--------------------|--------------|
| China             | 2817407      | Russian Federation | 613661       |
| Vietnam           | 1490402      | Poland             | 585159       |
| Mexico            | 1371801      | Italy              | 536719       |
| Thailand          | 1192166      | Brazil             | 527125       |
| United States     | 1151474      | Spain              | 417102       |
| Taiwan            | 1064617      | Algeria            | 410379       |
| India             | 1045396      | Belarus            | 377028       |
| Argentina         | 1013326      | Kazakhstan         | 345597       |
| Colombia          | 961150       | Japan              | 269992       |
| Korea Republic of | 922700       | Peru               | 191887       |
| Turkey            | 830253       | Philippines        | 189139       |
| United Kingdom    | 748433       | Romania            | 182577       |
| Indonesia         | 718521       | Chile              | 178261       |
| Egypt             | 665234       | Serbia             | 177489       |
| Iran              | 644304       | France             | 177105       |

Data on: 16th Feb 2014, Source: DNS Amplification Attacks Observer

## Where are the open resolvers? (Top 30 ASN)

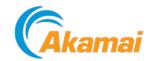

| <u>ASN</u>                    | <u>Count</u> | <u>ASN</u>                 | <u>Count</u> |
|-------------------------------|--------------|----------------------------|--------------|
| AS4134 Chinanet               | 1449655      | AS36947 ALGTEL-AS          | 410235       |
| AS8151 Uninet S.A. de C.V.    | 1252527      | AS6697 Beltelecom          | 366259       |
| AS3462 HiNet                  | 982253       | AS3352 TELEFONICA          | 357224       |
| AS45899 VNPT Corp             | 901042       | AS1267 WIND                | 352192       |
| AS22927 Telefonica Argentina  | 732786       | AS24560 Bharti Airtel      | 343274       |
| AS17974 PT Telekom Indonesia  | 669395       | AS9829 BSNL                | 342182       |
| AS9121 Turk                   | 632927       | AS9198 Kazakhtelecom       | 338892       |
| AS9737 TOT                    | 610088       | AS4812 China Telecom       | 333923       |
| AS4837 CNCGROUP               | 540295       | AS4766 Korea Telecom       | 324598       |
| AS8452 TE Data                | 461628       | AS19429 Colombia           | 319938       |
| AS13285 TalkTalk              | 457851       | AS701Verizon Business      | 254440       |
| AS3816 TELECOMUNICACIONES     | 447406       | AS17552 True Internet      | 230306       |
| AS5617 Telekomunikacja Polska | 432065       | AS17813 MTNL               | 212223       |
| AS9318 Hanaro Telecom Inc.    | 419709       | AS7303 Telecom Argentina   | 195896       |
| AS18403 FPT                   | 418361       | AS6147 Telefonica del Peru | 190228       |

Data on: 16th Feb 2014, Source: DNS Amplification Attacks Observer

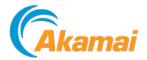

#### •BCP-38

- Source Filtering, you shouldn't be able to spoof addresses.
- Needs to be done in hosting and ISP environments.
- If the victim's IP can't be spoofed the attack will stop
- Will also help stop other attack types
  - (eg: Spoofed Syn Flood).

#### •BCP-140 / RFC-5358

- Preventing Use of Recursive Name Servers in Reflector Attacks
- Provide recursive name lookup service to only the intended clients.

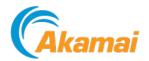

- DNS Server Maintenance
  - Secure the servers!
    - Lock down recursion to your own IP addresses
  - Disable recursion
    - If the servers only purpose is authoritative DNS, disable recursion
  - Historical accidents / incorrect configuration
    - Some Packages (eg, Plesk, cPanel) have included a recursive DNS server on by default.
- Update Internet routers / modems firmware.
  - Some older firmware has security bugs
    - Allows administration from WAN (including DNS, SNMP)

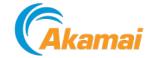

#### DNS 9.x Caching

```
# example only, replace 192.0.2.0/24 a list of your CIDR blocks
acl "trusted" {
  192.0.2.0/24;
};
options {
  recursion no;
  additional-from-cache no;
  allow-query { none; };
};
view "trusted" in {
  match-clients { trusted; };
  allow-query { trusted; };
  recursion yes;
  additional-from-cache yes;
};
```

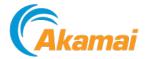

#### Microsoft Windows

#### 1. Using the Windows interface

Open DNS in the console tree, right-click the applicable DNS server, then click **Properties**.

Click the **Advanced** tab

In Server options, select the Disable recursion check box, and then click OK.

#### 2. Using a command line

Open Command Prompt.

Type:

dnscmdServerNamelConfig/NoRecursion 1

Note: By default, recursion is enabled.

## Summary

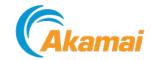

- Akamai Intelligent Platform
  - Highly distributed edge servers
- Open Resolvers are harmful to the Internet community
  - Secure your DNS server, secure the Internet
  - Stopping DNS reflection attacks

## Questions?

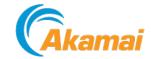

Kams Yeung < kams@akamai.com >

More information:

DNS reflection defense:

https://blogs.akamai.com/2013/06/dns-reflection-defense.html

**Open Resolver Project:** 

http://www.openresolverproject.org/

Acknowledgement:

Tomas Paseka tom@cloudflare.com